## **Types of Removable Disks**

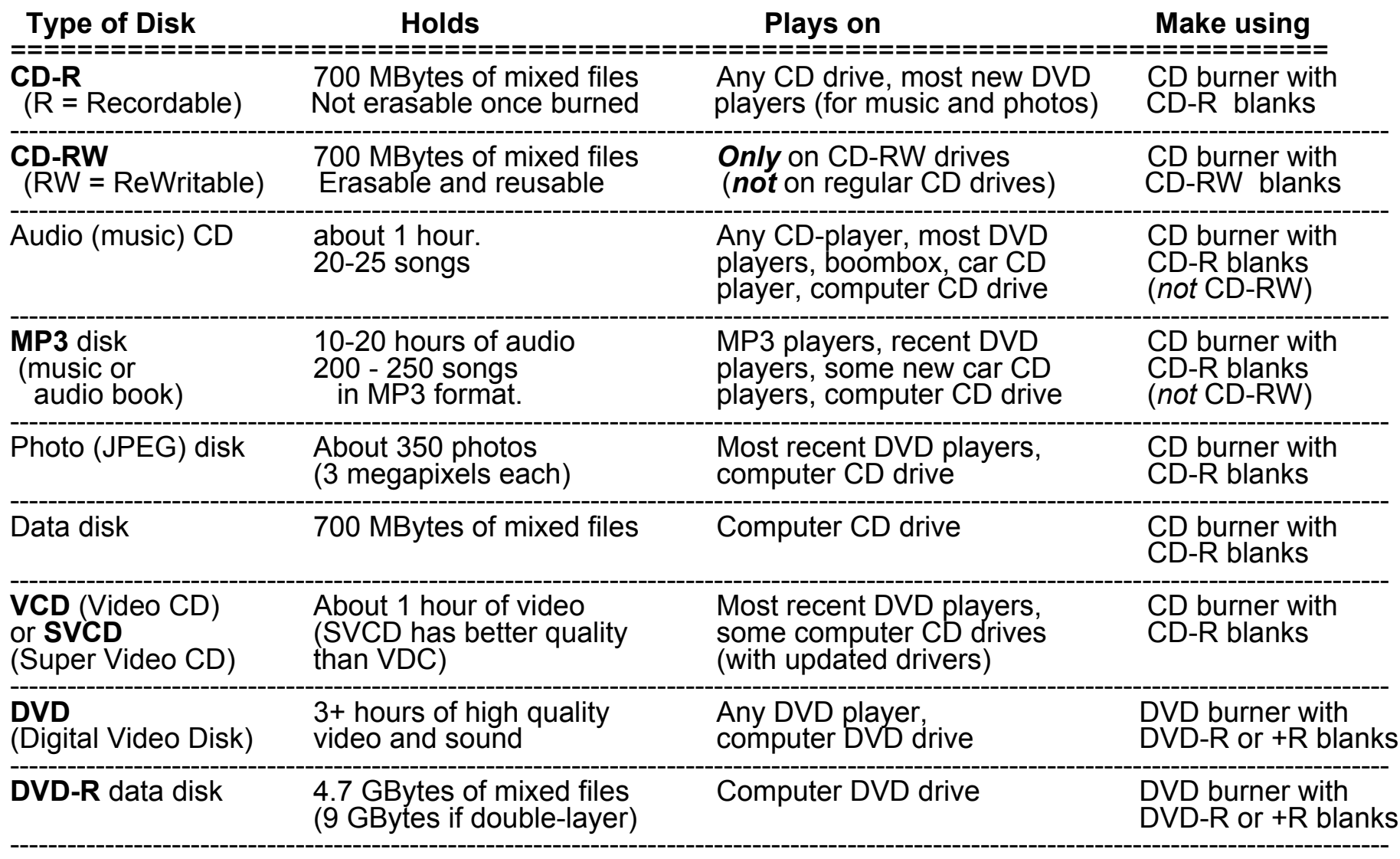

Note: When a flash drive or a digital camera's memory card is plugged into your computer, it's automatically added to the list of drives in **My Computer** as a "Removable Disk". It's not really a disk, of course, but it acts like one as far as the computer is concerned.

## **About how many photos can you fit on your disk?**

The short answer: *a lot!*

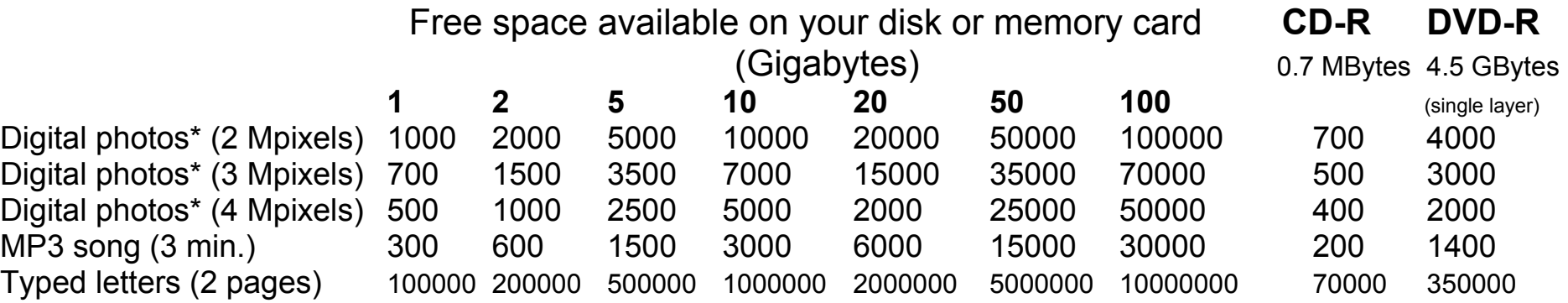

\* for photos in JPG format (photos in RAW or TIF format take *much* more space).

To find out how much space is left on your hard drive, open **My Computers**, pull down the **View** menu and select **Details**. Look at the entry for the **C:** drive (that's your hard drive) and look at the **Free Space** column. Or you can right-click on the **C:** drive icon and select **Properties**. Same works for any other drive, including removable drives such as flash drives and memory cards.

**Note:** Flash drives (small portable USB storage devices) and memory cards for digital cameras and MP3 players are available in sizes up to 2 GBytes (= 2000 MBytes) as of early 2007. These can hold hundreds of digital photos.

**Doing the math**: 1 Kbyte (Kilobyte) = 1000 bytes (not enough to hold squat) 1 Mbyte (Megabyte) = 1000 Kbytes (only enough to hold one small digital photo) 1 Gbyte (Gigabyte) = 1000 Mbyte (enough to hold hundreds of digital photos) 1 Tbyte (Terabyte) = 1000 GByte (enough to hold hundreds of thousands of digital photos)

**Add more storage capacity.** The easiest way to add large amounts of storage for digital photos is to get an external add-on hard drive that connects to your computer with a USB cable. They are very easy to hook up and use - no software is needed. You can get 100-500 Gigabyte drives for about \$0.25 - \$1 per Gigabyte from places such as CompUSA and other consumer eectroncs stores. External CD and DVD burners can also be purchased if your computer does not have one built-in.